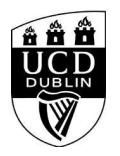

**<div class="pageTitle">Your search returned no results.</div> <div class="pageTitle"></div>**

**<script> var noresults = true; </script> <HTML>**